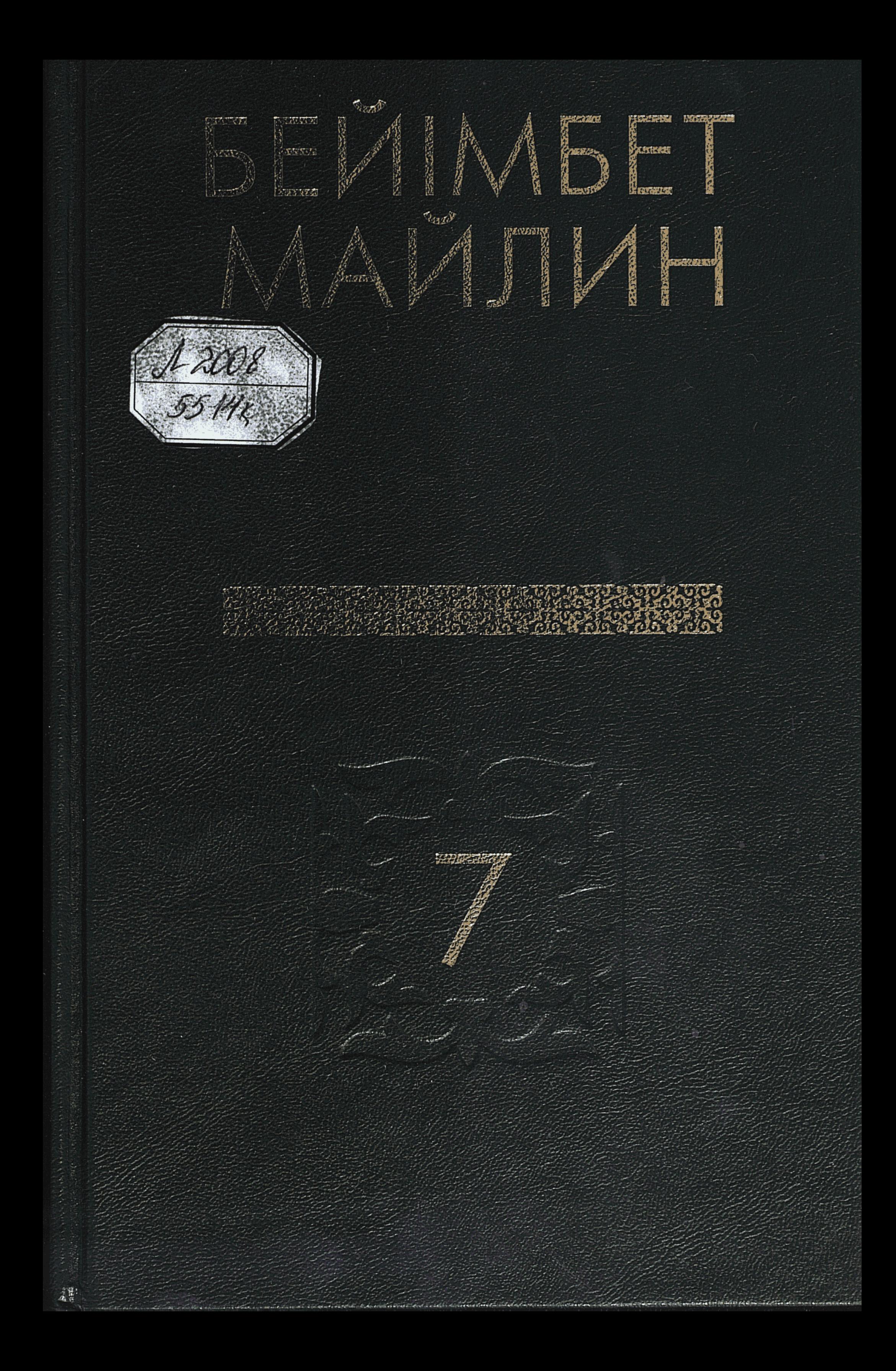

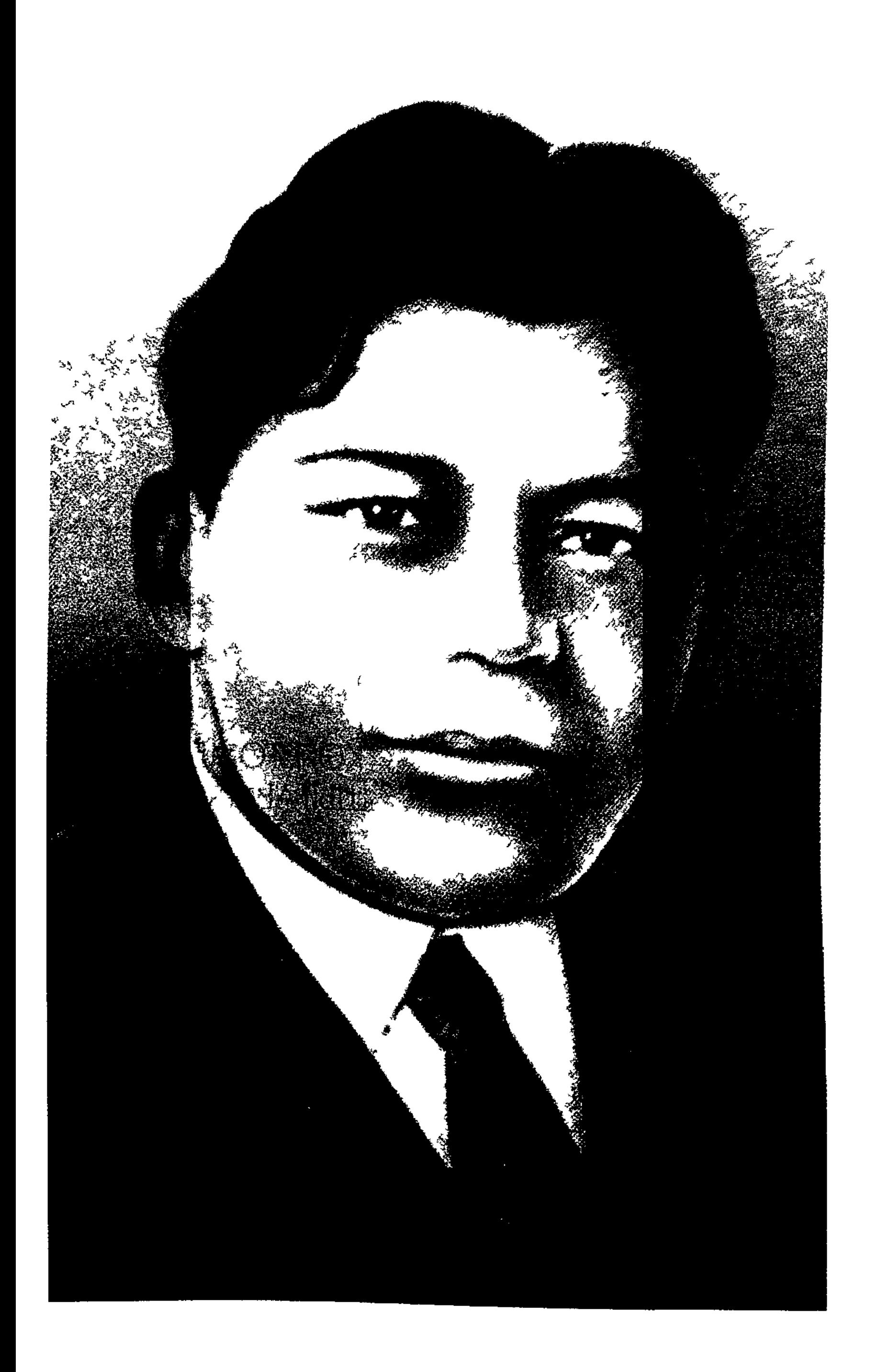

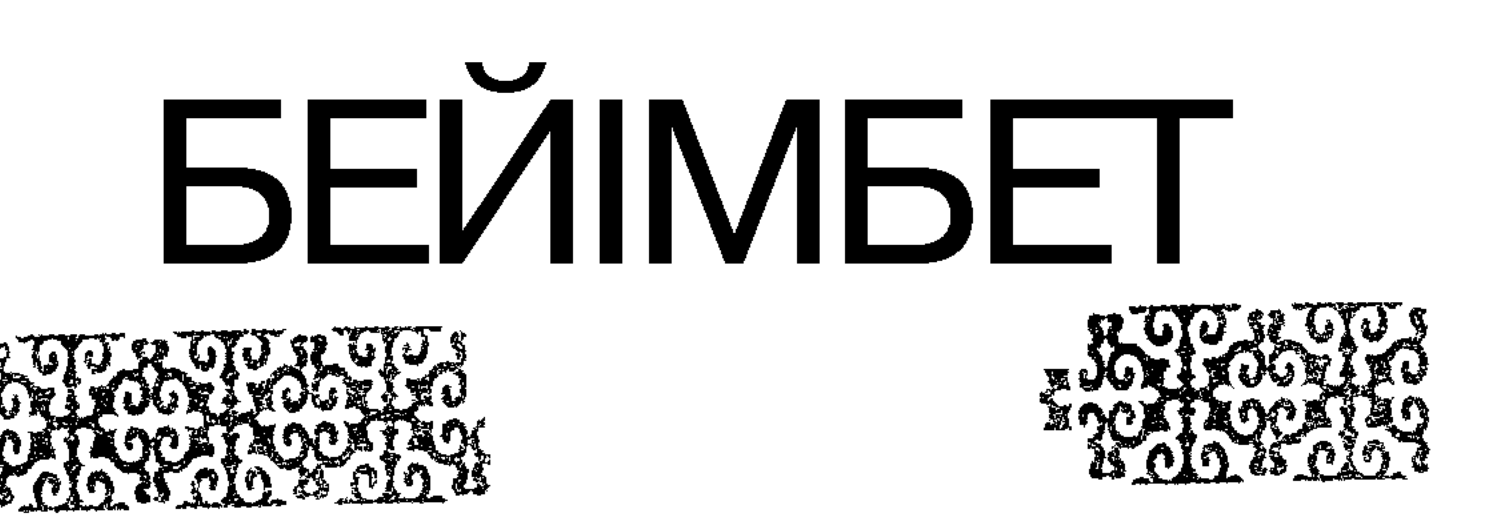

КӨП ТОМДЫҚ **ШЫҒАРМАЛАР** ЖИНАҒЫ

# МАЙЛИН

Романдар

#### **ББК 84 Қаз** M<sub>14</sub>

Казақстан Республикасы Мәдениет және ақпаратминистрлігінің багдарламасы бойынша шығарылды

Редакция алкасы: С.Байменше, Т.Бейісқұлов, Т.Кәкішев, Т.Көпбаев, Р.Нұрғали

Курастырған Серіккали Ердіғалиұлы Байменше, филология гылымдарының доктори

#### Майлин Б.

### М 14 Көп томдық шығармалар жинағы. Жетінші том: Романдар. - 392 бет. - Алматы: «Қазығұрт» баспасы, 2007. ISBN 9965-22-214-2

Казақ әдебиетінің негізін қалаушылардың бірі, көркем сөздің даңқты шебері Бейімбет Майлин әртүрлі жанрда көсіле жазып, калам карымы төселіп, білім-білігі тереңдеп, ойы өбден ұшқырланған кезде, 1930-жылдардың басында кең көлемді жанр - роман жазуға қатты ден қойып, «Азамат Азаматыч», «Тартыс», «Қоңсылар», «Ауыл», «Қызыл жалау» -романдарын жазған. 7-томда сол туындылармен оқырмандар қайта қауышып, рухани нөр алады.

Кітап көпшілік оқырманға арналған.

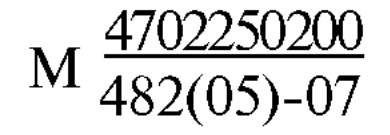

#### ISBN 9965-22-214-2(7-TOM) ISBN 9965-22-011-5

© «Қазығұрт» баспасы, 2007

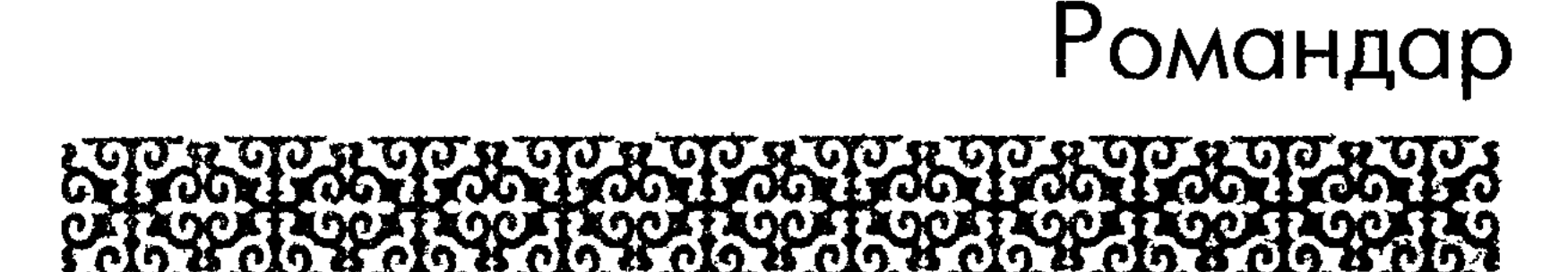

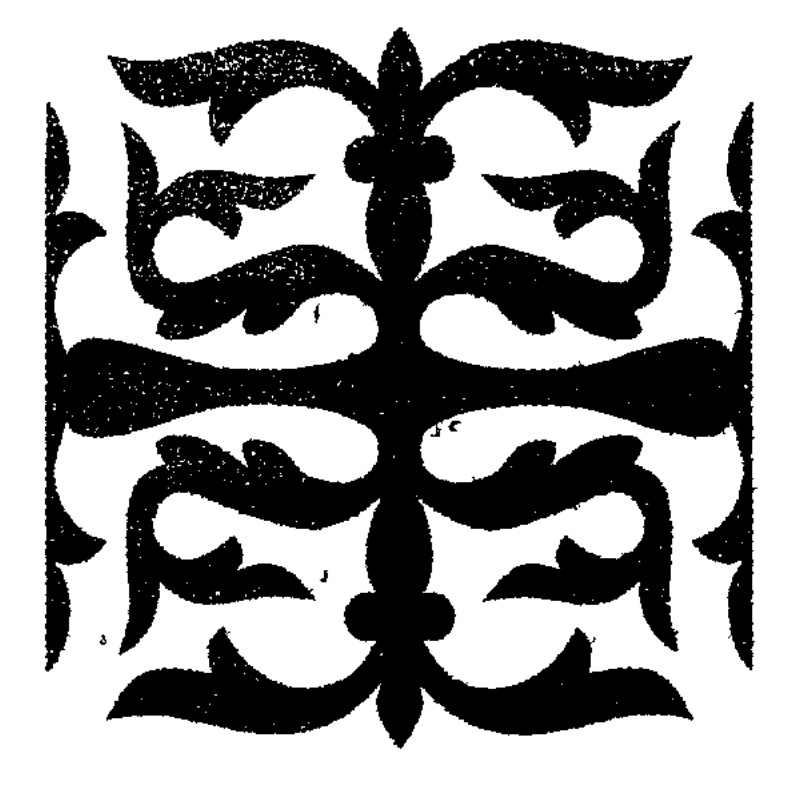

## АЗАМАТ АЗАМАТЫЧ

## **АЛҒАШҚЫ АЙҚАС**

... Қарасай қаласының бұрыннан бауыр басқан төл «азаматтары» мен «азаматшалары» қаланың күнделікті хабарларын теріпжиып, өздерінше қорытынды шығарып отыратын. Бірсыпырадан бергі жұрт аузына ілініп жүрген хабарлар: Жәлелиттен байдың «кібітінің жабылғандығы», Жәмелиттен байдың жасырын саудамен ұсталып «зор қазаға ұшырағандығы», Әкімбергеннің тоқалының кеткендігі, Әлімбергеннің қызының бір кәмесерге «қалай жүпті» болғандығы туралы еді... Сол сияқты хабарларға жалғаса бір күні Азамат Азаматычтың Қарасай қаласына қызметке келгендігі тарады.

– Кім деген дейсін? — деп, естігендер бірінен-бірі қайталап сұрады.

– Ондай да кісі болады екен, ә? — деп танданғандар болды.

- Бір «тиіп» болуға тиіс, танысқанның терістігі болмас, — деп жүрегіне жұмбақ қылып сақтағандар да болды.

Содан былай Қарасай қаласының «азаматтары» Азамат Азаматычтың отырған кеңсесін жағалады: «азаматшалар» соның жүретін көшесін аңдитын болды.

Карасай қаласының «азаматтары» тексере келе мынадай қорытынды шығарды: «... Кедей баласы екен. Мінезі тұйық екен. Тізгін бермес бойлауық емес екен. «Аптаритеті» де жоқ емес екен. Атқарып отырған қызметі де олқы емес екен...» «Азаматшалар» жүре-жүре табандарын тоздырды. Азамат Азаматыч көшеге сирек шығатын адам көрінді. Сағат үш жарымнан аса бергенде, жылтырақ сары портфельді ілгегінен ұстап сүй- $\frac{1}{2}$  .

ретіп, көзін жоғары бір көтермей, пәтеріне төтелеп тартатын болды... Пәтер хозяйкасының берген мағлұматтары бар, көршіқолаңның көрген-білгендері бар — бәрін қосып қорытқанда «азаматшалардың» қолына **ұстағаны** мынау болды. Азамат Азаматычтың түрі: орта бойлы, қызыл шырайлы, қыр мұрынды, қырқа күзелген мұртты жас жігіт, мінезі: ұяңдау, аз сөйлейді, көп тындайды, біреу сөйлесе төмен қарап күлімсірейді де отырады. Мынауың теріс деп ешкімге қарсы айтпайды, өз пікірін ұсынбайды, шеке тамырын білеулендіріпешкіммен керіспейді... Бұған үстелетін қосымша, киімді сыпайы киеді, таза жүреді, «әдекалон» жағынатын мінезі де жоқ емес... Ең ақырғы қосымша: қазірдің өзінде кеуде қызметкер, келешегі айнадай сара тұрған сияқты...

.. . АзаматАзаматычтың тұрған пәтерінің хозяйкасы қазаққа шатысқан татар әйелі. Түріне қарап татар демесең, тіліне қарап айыра алмайсың: «қайным» деп күлімсіреп тұратын елдегі ашық мінезді «мырза жеңгейлер» сияқты.

Азамат оны «хозяйка», «жеңгей» дейтін болды. Біз де солай дейік...

— Қайным, қалай, шаршаған жоқсың ба? — дейді жеңгей ашық жүзбен қарсы алып.

- Қызмет неге шаршатпасын, — деп Азамат күлімсірей түседі.

— Жас адамға қиын ғой... Көшеге шығып бой көтеруді де білмейді екенсіз, — дейді жеңгей аяған пішінмен.

Азамат Азаматыч әдепті қызша сызыла түсіп, қызмет жайын түсіндірген болады:

— Жаңа дәуірдің жұмысы осылай... Әбден танысып алмаса болмайды... Жұртшылық бізден жұмыс күтіп отыр, — дейді.

Азамат Азаматыч осы сөзді жеңгейге айтқанда риямен емес, шын жүрегімен айтады. Үйткені, Азамат Азаматычтың жүрегінде шынында бұдан басқа ой болмасқа да тиіс еді... Азамат Азаматыч бастап оқуға аттанарда да осы ойды мақсат қылып еді. Онда аты-жөні «Азамат Азаматыч» емес, «Қожалақ Күркілдеков» еді. Кожалақ оқуға аттанарда әкесі Күркілдектің ашамай белді шолақ торысы, бір мүйізі сынық қара сиыры, торғай қамасаң тұрмайтын қырық жамау қараша үйі бар еді... Көрінгеннің кірін жуып жүретін қатпар бетті қара кемпір — Өлімсек дейтін шешесі бар еді. Кожалақ оқуға жүрерде шешесі мойнына асылып, бетінен иіскеп сүйіп тұрып:

 $\overline{7}$ 

— Қалқам, ұмытпа! — деп еді Қожалакка.

Әкесі Күркілдекторы атқа төрт аяқ арбаны жегіп Қожалакты станцияға әкеп салып, баласының бетіне бажырая қарап тұрып еді.

- Оқы, қарағым, адам бол! — деп бір күрсініп, ышқырынан түйіншек шүберекті шығарып, термен жіпсіп мылжаланған ескі червон ақшаны ұсынып тұрып:

- Ел іші ғой, өлмеспіз. Мынаны жолыңа ал, тағы да жіберіп тұрамын, - деп еді.

Кожалақ оқуға солай аттаныш еді...

Бір-екі жыл өткен соң, мектеп өмірі Қожалақты түзеп жібереді: бет терісі түлеп, қызыл шырайлы түрге кірді. Тазалық әдетке кірді. Жолдас-жора көбейді. Жоғарғы курстың балаларымен де араласып жүретін болды. Сабағын жақсы оқыды. Мектеп ішіндегі жұмысқа қызу қатынасты. Толып жатқан орындарға сайланды. Ауызға ілікті...

- Товарищ Қожалақ!.. Жаным, қойшы, тасташы... «Последний раз» сұраймын! - деп Райка қиылады да жүреді.

Райка деген кіртиген қабақ, сұрша қыз, шашын байталша күзеп, «жаным» деп жабыспайтын жігіті болсайшы, мектеп өмірінде кім көзге түссе, бұл қыз соның жанында. Аты Рөш екен, Рәшемес-ау, Рабиға екен, «ескіліктітастау керек» деп атын «Райка» атандырыпты. Бүл «модыға» тілін алатын бірсыпыраларды түсіріпті: Әбдіреш Битасов — «Алеша Дмитрич» болыпты, Сапа Әлімбаев — «Саша Алексеевич» болыпты, тағы тағылар... Жалғыз-ақ Шәймерден дейтін бала: «Байдың қызына қол жаулық болар жайым жоқ!» деп қасарып маңынажуытпапты... Райканың байдың қызы екендігі көптен-ақ мәлім болады. Шәймерден сияқты балалар бас болып: «мектептен аластау керек» — деп сөз көтерсе де, «қазақ қызы ғой, оқысын, қайтесің...» деп бітуанабасалқы айтатындар басып жібере береді... Сол Райка Қожалакты иыктапалған:

- Жаным! Сүраймын! — деп бетін бетке тигізеді.

- Не қыл дейсің? — деп Қожалақ қынжылады.

8

- 
- Таста, өзгерт!.. «Қожалақ Күркілдеков»... ту... қалай нашар!.. Тіпті лайық емес... Сүраймын! Орысша қоймаймын десен, казақша-ақ қой, пусть, болсын: «Азамат Азаматыч!» дейді Райка.

Кожалак - «Азамат Азаматыч» атала бастайды. Мектеп балалары, Қожалаққа осы ат лайықты деп атамайды. «Райканын айтқанына көніп, атын өзгертті» деп кекетіп атайды. Содан былай жұрт аузында «Азамат Азаматыч» деген ат кең өріс алып тарта береді.

... Азамат Азаматычтың пәтері екі бөлмелі, төргі бөлмесінде бұл, алдыңғы бөлмесінде хозяйка. Төргі бөлмесінің терезесі көшеге қарап та ашылады, іштегі бақшаға қарап та ашылады. Бақша дегеніміз жалбыр **айғырдың** жалындай қалың **бұтақты** үш-төрт түп ағаш, күн төбеден ауса, әлгі ағаштың түбі самал-салқын көлеңке болады. Жеңгей көлеңкеге үстел қойып, шай өзірлейді. Азаматты шайға шақырады. Дастарқан басы көршіден келген қонақсыз болмайды. Я бірер еркек болады, я бірер әйел болады: еркектер — хозяйканың інісі, қайнысы, жат-жұрағаты болады: **әйелдер — қайын сіңлісі, жиені, бөлесі болады. Хозяйка олармен** Азаматты таныстырады. Олар Азаматпен шүйіркелесіп сөйлеседі. «Бізді бөтенсімеңіз, қонаққа келіп тұрыңыз!» деп өйелдердің конакка шақыратыны да болады. Көшеде кездессе, бас йіп амандасу міндетке айналады. Сөйтіп «дос-жардың» тобы құрала береді...

... Сағат алтыға он минут қалған кезде Азамат пәтерінен шықты. Бет алысы — кеңсесі. Сағат алтыда кеңседе жиылыстары бар. Каралатын мәселе — кеңсе жұмысын қайткенде жемісті қылу туралы.

— Товарищ Азамат! Мектеп есігінен жаңа шығып отырған адамсың. Құрылысымыздағы кемшілік бізден гөрі сенің көзіңе тез шалынуға тиіс. Бүгінгі жиылысқа «обезательный» кел, пікірінді ұсын! - деп, төраға Азаматты иықтан қағып, жылы жүзбен сөйлесіп, өзінің сезіп жүрген бірсыпыра кемшіліктерін айтқан.

Бастықтың ісіне, жігеріне келгеннен бері Азаматтың да айызы қанып жүр еді. Мектепте жүрген кезінде — мекеме қызметкерлерінің ішінде мұндай екпінмен, жігермен істеуші бар деп ойлай қоймайтын еді. Ол ойының қате екендігін енді сезген сияқты. Шынын айтканда Азамат қатесін артынан сезіп қала беретін кісі еді... Дөңгеленген **қара көз** сонау **жерден** қадальш, күлімсіреумен келеді. Таныс көз ғой деп Азамат та көзін жоғары көтере түсіп еді: ақ жібек көйлегі желбіреп, қою қара шашты тоқпақтай қылып желкеге түйіп тастап, өткір көзді күлімсіретіп қарай түсіп, Мэриям келе жатыр екен.

- Сізбен кездесе бердік-ау, — деп, Мэриям күлімсіреген күйі сүйріктей нәзік саусағын созды.

- Кездескіңіз келмеп пе еді? — деді Азаматта күлімсіреп.

- Ондай ойдан аулақпын, — деді Мэриям күлімдеген қара көзін Азаматқа қадап.

«Аяқ астынан кездесе кеткен бұл қайдағы қыз?» деп оқушылар жұмбаққа түспесін, бір-екі ауыз сөзбен Мәриямды таныстыра кетейік: бұлқыз ең алғаш Азаматқа хозяйка жеңгейдің пәтерінде, жалбыр ағаштың түбінде шай ішіп отырғанда кездесіп еді.

- «Мәрияшжан, кел, шайға отыр... Мына жігітпен таныс па ең?.. Қайным-ау, кеше сізге айтып па ем, Мэриям деген қайын сіңлім бар деп? Сол бала осы...» —деді жеңгей оны таныстырып.

Азамат ушып тұрып Мәрияммен қол ұстасып көрісті. Шай үстінде Мэриям көбінесе жеңгеймен сөйлесіп отырды. Жеңгей биылғы бір ұстаған прислугасының беттен алғыш, шапылдақ болғанын, прислуга дегендердің «құдайын танымай» бара жатқанын, бұрынғы күнін ойлағанда жүрегінің тарс айырылатындығын айтып зарланумен болды.

- Ескіліктен қашан арылар екесін, жеңеше... Сені түсіндіре алмай-ақ шаршадым-ау, - деді Мэриям күлімсіреп.

Осыны айтып Мэриям Азаматқа көзінің қиығымен қараған секілденді. Жас әйелмен бір үстелдің басында отыру Азаматқа оңай жүк емес, қысылып, қымтырылып берекесіздену мұның қашанғы әдеті. Сондықтан, ол Мәриямға туралап қарап, оның ажар-көркі, мінезі, отырыс-тұрысы туралы салыстырып, «солай екен-ау» деген қорытындыға келмеп еді. Азаматтың осы қылығын сезе қалғандай Мэриям да басқамен шұғылданған адам секілденіп, Азаматпен тура қарап тілдеспеп еді.

Сол күні Азамат кітап оқымақ болғанда, жеңгей оны сөзге айналдырып, сөзіне өзіл араластырып, одан Мәриямды сөз қып бірсыпыра уақытын алды. Азамат бұған мазасы кетіп ренжігенмен сыр білдірмейтындады да отырды. Бірақ жеңгейдің сөзінде қандай мән барын, неге айтылып отырғандығын Азамат ойына салып елеп, «солай екен-ау» деп бұл жолы да қорытынды шығармады... Содан бері осы Мәриям күнде кездеседі. Көшеде де, үйде де, тамак үстінде де құр кездескені болмаса Азаматпен тым ашылып сөйлескен емес. Сөйтіп жүріп Азамат бұған бұрынғыдан көрі үйрене түскен сеқідді боп өз үйінің адамындай қөріп, оған ұялмай қарайтын куйге жетіп еді.

Міне, кездейсоқ тап болған Мәриямымыз осы кісі еді.

... Көше бойына төселген тақтайға тық-тық басып екеуі келе жатыр. Оқта-санда қақтығып иыққа-иық тиісіп кетеді.

— Ғапуетіңіз, — дейді Азамат сыпайылықкөрсетіп.

Мэриям ағып жатқан сөз: кеңсеге барғанын, кеңседен қайтқанын, мекеме бастығының өзін мақтайтынын, әлеумет жұмысына көп араласатындығын, баспасөзбен таныс екендігін: пролетариат ақындарының өлеңін «өте сүйіп» оқитындығын... тағы-тағыларды айтып, біріне-бірін жалғастырып келе жатыр.

Бірнеше көшелерден өтті. Азаматтың беті екінші жаққа бұрылды. Кеңсесі бір бүйірден ауып, артта қалып барады. Білегіндегі кішкене сағат алтыны соғып, 20 минут өтіпті. Осы күні кеңсе қызметкерлері түгел жиналып, мәжілістің ашылуын күтіп отыруға тиіс. Мекеме бастығы сабырсызданып, бір орнына отырып, бір терезеге қарап, не қыларын білмей отырған шығар.

«Жолдастар! Азамат Азаматыч бізге жаңада келген жігерлі іскер, оның пікірі өте керекті! Азырақ күтейік...» деп, бастық жолдас бұл үшін көпке өтініш айтып та тұрған шығар-ау.

«Қазақтай салақ адамды көрмессің, айтылған уақытқа келе қойса қайтеді екен!?..» деп, кейбір қызыл ерін қарындастар иығын бір қозғалтып, қол дорбасындағы ақ мақтамен бетін ұндап жаткандары да жоқ емес шығар...

- Сіз қалай қарайсыз, осы күнгі жас ақындарымыздың ішінде футуристікке салынып кеткендері жоқ емес... Мәселен: әлгі... Кім еді аты?.. Тоқан ба еді. Ана солбырайып жүретін ақын бар еді ғой?.. — деп Мэриям ойланып тұрып қалды.

Бүгін әлдеқалай «Е. Қ.»-тың бір нөмірі Мәриямның қолына түсіп, сонда бір өленді көзі шалып еді. Басынан бір-екі ауызын оқып, газетті ырғытып тастап, жүзі шытынап жүріп кетіп еді...

— Сіздің «Тоқан» деп келе жатқаныңыз Жақан Сыздықов болмасын?.. — деді Азамат.

— Ие, ие... Сол — Жақан... Соның өлеңін мүлде сүймеймін, дәмсіз келеді, — деп Мэриям **қасын кіржитті.** 

— Әркімнің ұнатуы әртүрлі болуға мүмкін... Мен өзім Жақанның өлеңін ұнатам... Сәкен «Советстан» деген өлең жазды. Бұл жаңа түрмен жазылған өлең еді. Осы өлеңнің түрін осы күні бірсыпыра жас жазушылар қолдана бастады. Жақан да осыны

11

адам сияқты тыржиды.

Жақан сол жерде көзіне көрінсе, Мэриям құсқысы келетін

қолданып жүр... «Е.Қ.»-тың соңғы бір санында осы түрмен жазған Жақанның бір өлені басылды, оқығанда адамды көдімгідей көтеріп, жел береді, — деп босандау түрде болса да Азамат өзінің пікірін айтты.

Мэриям күлді. Дауысы сыңқ-сыңқ етті. Аққұбажүзіне әдемі түр кіріп, минутында мың құбылды. Азамат әлденеге ұялыс тапқандай, беті қызылданып, көзін жаудыратыпәлсін-әлсін Мәриямның ақша бетіне қарап аудара берді. «Ажары қалай онды!» деді Азамат ішінен.

— Сіз шынымен нандыңыз-ау, — деді Мэриям бір кезде күлкісін бәсеңдете түсіп. — Пролетариат ақынын жек көреді деп ойлағаныңыз ба?.. Пролетариат әдебиеті менің азығым емес пе? Бәрін де сүйем, бәрін де сүйіп оқимын... Мен сіздің пікіріңізді тарту үшін айтып едім. Сондай бір нәрсе айтпасам, сөйлейтін емессіз. Сізді сөйлету үшін айтып едім...

Азамат қошуақ алып, күлімсірей түсті. Білектегі сағатқа көзі шалынып еді, жетіні соғуға бес-ақ минут қалыпты. Қатарласып жүргеніне аттай бір сағат толған, әлі жүріп келеді. Аяқ шаршауды білетін емес. Мана, кеңседен қайтқанда, зорға сүйреп басып қайтқан аяқ еді осы...

— Өне бойы жұмыс соңында жүрген соң адам қажиды екен, шаршайсың, езілесің, көңілсізденесің... Көңіл көтерудеген сиреп барады, — деп Мэриям күрсінді.

Айтуын айтса да, «осы сөзімнен бір нәрсе сезіп қала ма?» дегендей болып, ойнақшыған қара көздің құйрығын Мэриям Азаматқа қадап еді, ойлағанындай қауіп сезілмейді.

— Міне, бақша! — деді Мэриям көшенің бұрышынан оңға қарай бұрыла түсіп.

Кең алаң жалпағынан бақша: қалың ағаш, ағаш түбі көк шалғын, ағаш түбі саялы көлеңке: әр жерде бір орындық, орындық басы иықтарын тиістіріп отырған жастар...

- Айқай, май-ай! Тамылжытасың-ау! Нұрынды төгесің-ау! Ж үректі елжіретесің-ау... — деді Мэриям **керіліп бір дем** алып. Қара көзді <sub>Күлімсіретіп Мэриям **Азаматқа** осы жерде **бір** қада-</sub> ды. Азамат өзін-өзі ұмытқандай боп аңырып тұрып қалды. Көк етегіне қарап көлбеген күн жыртық үйдің тесігіндей бұтақтардың арасынан жымындап көз қысты!

## **САҒАТ АЛТЫ**

...Солқылдақ кереуеттің үстінде ұзынынан созылып, басы ауырып мең-зең болып езіліп Азамат жатыр. Күн жұма, бүгін кеңседе жұмыс жоғы қандай жақсы. Мына түрмен жұмысқа барса не оңар еді? Кеңсе бастығы Азаматты өзіндей іскер қылып шығарамын деп, іске үйретемін деп, кабинетіне әлсін-әлсін шақырады да отырады. Кейде өзі жүгіріп келеді: «мынаның жөні былай екен, муны былай істеу керек деп ойлап отырмын...» деп өзінің пікірін айтады. Азаматтың да пікірін сұрайды. Ақылдасып, кеңесіп шүйіркелесіп істеген жұмыс қалай жақсы. Азамат та жұмысқа шын беріліп кетті: кеңсе жұмысын бақайшағына дейін талдап танысты, сезген кемшіліктерін бастыққа айтып, бірігіп отырып түзеді. Кеңседе бітіре алмаған жұмысын пәтеріне әкелетін болды, ұзақты түнге отырып істейтінді шығарды...

Мэриям күн демейді, түн демейді келе береді. Азаматқа өзіл айта келеді. Азаматтың жұмысқа шұғылдығын, басқалардай қыдырумен өмір өткізбейтіндігін айтып, мақтай келеді.

- Сондай бір күйеуге берсек екен сені, — дейді хозяйка жеңгей күлімсірей түсіп.

— Жеңешемнің бар білетіні сол... — деп, Мэриям ұялып қызарған сияқтанады.

Кеше Мэриям өтініш айтты:

- Өнебойы сарылып отыруыңыз зиян ғой., Мен айтпасам, өзіңіз ескермейсіз... Жүріңіз, қайыққа мініп көңіл көтерейік, таза ауаға шығайық, — деді.

— Сүйтейік, жүр, Азамат, — деп жеңгей де қосарланды.

Бұрын «сіз» деп сөйлейтін жеңгей біраздан бері Азаматқа «сен» деп айтатынды шығарып жүр. Жоқты-барды араластырып әзіл де айтып қояды. Азамат ертеңгілік ояна қоймаса, көрпеге қол жүгіртіп Азаматтың табанын қытықтайтын мінезді де шығарды жеңгей... Азамат мұны мәдениетті адамға лайық емес мінез ғой деп ойласа да, жеңгейдің надандығын, ашықтығын, арпылтұрпылдау адам екендігін ескеріп, кешірген. Кайыққа қарап бет алған соң көңілдері көтеріле түсіп, жүздері күлім қақты.

— Бұл қай жүргендерің? Қойшы, солай жүре ме екен жас кісі? Колтықтасу деген болмайтын ба еді? — деді арт жақта келе жа-

— Сонынды біз ескермеген екенбіз-ау, — деп Азамат **он** жақ білегін ілгешектей икемдеп...

- Ұрықсат етіңіз! — деді Мәриямға.

Бұл — бірінші қолтықтасу болып шықты.

Бұйраланған ағысты өзен толқыны қайықты көтеріп-көтеріп тастайды. Сирек сақалды қара кісі, мандайы күнге жарқырап, табанды тірей есіп, қайық басын сонау көрінген қалың ағашқа қарап кадап келеді. Қалың ағаш — шалғыны белден келетін, жан баспаған бақша. Оған барушылар сирек, оған осылар сияқты «көңіл көтерушілер» ғана барады.

Мэриям суға қолын малды. Сумен ойнап отырып, жеңгесіне су шашамын деп қайтадан жанында отырған Азаматқа шашып алды. Бір рет қайығы бұлтете қалып еді, «қорқып» кетіп, білегін Азаматтың білегіне өткізіп алды. Азаматқа жақындай түсіп иыққа-иық қактыкты. Сөйтіп отырып, салмақты пішінмен Мэриям сызылтып ән салды. Дауысы күмістей сылдырады... «Дауысы қалай онды еді!» деп Азамат ынтыға түсті.

Судың жиегіне жақындаған сайын, соны жердің сары масасы ызындап қарсы алды, бетке, қолға, ашық денеге қонып, аш тұмсығын қадады. Мәриямның ақ жібек көйлегінде екі жең қалпетімен жоқ. Мәриямның тығыршықтай ақ білегі — масаның жемі. Қонған масаны қуамын деп Азамат Мәриямның білегін еркін сипап отыр.

— Ал, келдік! — деп, қайықшы демін ентігіңкіреп алып, қара қайыс маңдайдағы бүршік терді саусақпен бір сыпырып тастады.

Ағаш ішінің шалғыны аяққа оралады. Саясы сап-салқын болып денені билеп барады.

- Мына көкорайдың үстіне кілемді төсеп жіберіп, сары қымызды сапырар ма еді! Ой, дәурен-ай! — деді жеңгей бір жерге кідіріп.

- Айтпақшы, жеңеше, ойға әлденелер түседі, — деді Мэриям күрсініп.

Балбырап тұрған көк шалғын көздің нұрын алып болған соң, шыдамады білем, Азамат бір **ағаштың саясына самалдап** жатты. Көк шалғын жапырылып астына мамық, басына жастық болды. Көк торғын көк төбеге шатыр құсаптөнді.

- Сен де жат, еркежан, -деді жеңгей күлімсіреп.

**14** 

- Жатса <sub>Қайтушы еді, — деп Мэриям **қалжындасып** тұр еді,</sub> жеңгей «абайсызда» Мәриямды итеріп жібергендей болды... Мэриям «абайсызда» Азаматтың дәл үстіне құлап түсті.

Азаматтың басының ауырғаны қайықтан қайтып оралған соң болды. Қайтып оралып үшеуі Мәриямның үйіне келді. «Жұмақ» сияқты безеліп тұрған Мәриямның салқын бөлмесі шаршап келген Азаматтың жанын жайландырып, үй ішінің аңқыған хош иісі мас қылып жібергендей болды.

— Шаршаған шығарсыз, жатып дем алыңыз! — деп, Мэриям кереует үстіндегі кебіндеулі ақ жастықтардың қатарын бұзып, жайлапсалды.

Азамат дем алып тынықты.

Жеңгейдің жүрген жерінде не болмас дейсің: дастарқан үстіне неше түрлі тамақ, самсаған шынылар тізіліп қалыпты.

- Алыңыз! - деді Мэриям көзді күлімсіретіп, қабақты секірте түсіп.

Азаматтың бұрын ішпейтіндігін айтқанымен ем болмады... Бірер жұтымы бойға тараған кезде-ақ, салмақты, тұйық Азамат күндей ашылып, желдей есті.

Қызара бөртіп, қарны шертиген біреу келіп танысып жатыр:

- Мәриямның жездесімін, - дейді.

— Мәжілісті қыздыра білмейді екенсіздер, — деп ол быртиған саусақты алдымен бөтелкеге салды.

— Таныстыққа! — деп бір рет Азаматпен соғыстырып ішіп алды. Екінші жолында ол жаңа түр шығарды:

-Ащы, ащы! - деді.

— Ие, ащы! — деп жеңгей де қостап күлімсірей түсті.

— Ащы, ащы!.. — деп, екеуі бірден дауысын қосыпдүрліктірді.

Қара көзді бір төңкеріп, күндей күліп, Азаматтың бетіне Мэриям қарады, Мәриямның бетіне Азамат қарады... Мәриямның ерні сүйірленіп, мойны бұрыла бастады...

«...Бұл жүмбақ емес, шын. Мұнда қандай терістік бар? Бұл жерде қаталасқандығым болды ма?» деп, мең-зең болып жатқан күйі Азамат бірсыпыра ойланды. Ойлағанмен ол ісінен қата шығара алмады, рас — сүйісті... Мәриямның бөлмесінде екеуі оңаша қалып шын сырларын айтысты. Мэриям мұны «жан-тәнімен жақсы көреді екен!..» Бұда: «Жақсы көремін!» — деді. Бірақ, осы сөз тым тез айтылған сияқтылау... Тұра тұр, қалай болып еді?.. Мэриям екеуі жатты. Мәриямның білегімұның мойнында. Мәриямның мөлдір қара шашы таркатылып жастықтың үстін жауып жатты. Мэриям бір қолын көтеріп, стенаға қағылған масаты кілемге сұқ қолымен нұсқап жазу жазады.  $\left\langle \bullet \bullet \right\rangle$  $f{f_1}$  $\ddot{\phantom{a}}$ 

— **Окышы!** — дейді Мэриям **Азаматқа бетін тақай** түсіп.

Азамат көзін айырмай нұсқау жазуды оқиды. Жазу орысша: «Сүйемін!» — дейді нұсқау жазу.

Ізінше Азамат та жазды:

«Мен де!» — деді...

Басталған жері осы. Мэриям сүйсе, Азамат әйел сүйместік жігіт пе? Сүйісу болмасын деген заң бар ма?.. Мэриям әріден сүйе келген екен, оған Караганда Азаматтың «сүюі» тездеу болтан сияқтанды... Бірақ мұнда да терістік жоқ: Азамат жұмыс адамы, жұмыс басты болып жүріп өзіне телмірген жүректі сезбей қалуы мүмкін: «сүюшілікке» көңіл қоймай жүруі мүмкін. Енді, сүйді: енді көңіл қоймады деп кім айтады?.. «Ынтамның ауғандығы бар ма екен, сынап қарайыншы...» деп Азамат **көзін жұмып** еді, күлімсіреген Мәриямның пішіні, өткір қара көзі, мөлдір қара шашы айнаға түскендей алдына елестеп келе қалды. Басқадан бұрын Азамат мына көз бен иықты жауып түрған шашқа құмартыпты, осы екеуі көз жанарын мүлде тартып тұр. «Ойымнан шығаруға болар ма екен?» — деп Азамат басқа нәрселерді ойлап көрді: кеңсесін ойлады, кеңседе жүріп жатқан жоспарлы жұмысты ойлады, өзінің еңбек сіңіріп жүрген толып жатқан жұмыстарын ойлады... Бұрын ойлағанда бұлар қағазға тізіпқойғандай ретретімен өтіп жатушы еді, күндіз ұмытқандары да жамалып еске түсіп жатушы еді. Бұл жолы жамалмақ түгіл, сара тұрғандарының өзі ботасып болды: әр жұмыстың арасына Мәриямның әрбір пішіні араласып қайнап кетті... Бара-бара үйреншікті ойы күңгірттеніп, ақ мандайы жарқырап Мэриям алға келіп басты...

Хозяйка жеңгей бір жапырақ қағазды ұсынып, Азаматқа төніп TYP:

— Оқы! — дейді күлімсіреп.

Бұл Мәриямның хаты ғой. Былай депті Мэриям: «... Жаным!.. Сағат 6. Ұмытпа сағат 6!.. Жүрегімді сезсең... Аһ, жүрегім! Кел! Сүйдім! Мәриямын».

Ту... Күннің ұзағы-ай... Сағат деген бұлай шабан болар ма, бір минуттың өзі бір жылға татырлық. Кім шығарды екен бұл сағатты? Сағатсыз-ақ мезгілді меже қылып жүре бермес пе?! Онда, бәлкім, уақыт бұдан тезірек өтер еді. Мынауың бітер бәле емес, сағат төрттен жаңа асып барады... Қозғалмауын қарашы, мелшиіп!.. Азамат киіне бастағанда сағат үш еді-ау... Киінді, таранлы. Айнаның алдына он шақты рет барды. Шашың сипай-сипай

ауыртып болды. Әне, сағат бес жарымға жетті. Енді жарты ғана сағат, Мәриямның үйі төртінші квартал, бір кварталдан бойлап эту үшін бес минут шамасы керек... төрт кварталға жиырма минут. Ақырын, салмақпен жүрсе, жарты сағатты оздыруға да болмай ма? Дел сағат алтыны соққанда, Мэриям кісі бойы терезенің қақпағын ашып жібереді: ақ жүзі далаға жарқ еткендей болады, екі иық қою қара шашқа көміліп тұрады... Дәл осы кез ғой Азаматтың күткені.

## ОРЫНДАЙМЫСЫҢ?

...Кере құлаш айнаның алдында тұра қалғанда Мэриям өзіне сұқтанған адамша қарады: екі иықты көміп тұрған қою қара шашы, бұлттаншыққан күндей жарқырап тұрған ақша бет, ойнақшыған өткір қара көз. Мәриямнан басқа кімде бар, бұл пішін? Еуропа әйелдерімен салғыласпай-ақ қойсын, қазақ әйелдерінің ішінен осы пішінді іздеп тауып көрші?!

«Қазақ әйелдері» деген сөз есіне түссе, Мәриямның ойынан шықпайтын нәрсе — «Қазақ қызы. Бұл бір романның аты. Бұл романды жазушы Мәриямның ойынан шықпайтын адамның бірі. Оған едәуір болып барады. Онда Мэриям он жетіде ме екен, он сегізде ме екен? Сол жазушы жүрекбауырын қолына ұстап, аспанның ай-жұлдызынкуә кылып серт айтқандай қиылып ақтық сөзін ұсынғанда «қорқамын!» деген сөзді ғана айтып еді Мэриям. Алаңғасар жазушы Мәриямның осы сөзін ала жүгіріп, журнал бетін толтырып роман жазып еді. Романының аты - «Қазақ қызы» еді. «Қазақ қызы» деп отырғаны — Мэриям еді. Мәриямды жалпы қазақ қызына үлгі қылмақшы еді. «Қыз» болса Мәриямдай болсын!» демекци еді... Әрине, бұл сөзді ол — еңбекцилер табынан шыққан қызға арнап айтқан жоқ еді. «Еңбекшілер табы» деген сөз ол жазушыңызға жат еді. Романда Мэриям мақталып еді. Бұл романды оқығанда Мэриям туралы жазылғанын Қарасай қаласының адамдары айтпай біліп еді.

Оған едәуір болды ғой. Бірақ Мәриямның есінен шығар емес. Мәриямның өмірінде опық жеген жұмысының бірі осы. Мәриям онда жас еді. Жас болғанмен үлкен адамдарды үйірілдіріп түсірерлік әдісі бар еді. Сол әдістің кезеңіне әлгі «жазушы» кездесті де, құлады: «Табынатын тәңірімсің! Аспандағы айым-

сың!» деп Мәриямның аяғына жығылды. «Жас» Мэриям, «еркектен қорқатын» Мэриям, ойынын үдетемін деп жүріп өзі қақпанға іліккенін білмей қалды: егілді, елжіреді, «от боп» жанды!

> «Кою қара шаш, Ак жүзді бермен аш, Айым, күнімтуды. Ал, білегім шайқас!» —

деп сүйетінді шығарды әлгі «жазушы»!

... Сұлу мұртты, семіз денелі сары кісіні көрсең, бұл Мәриямның жездесі болады. Мұның аты Рақым. Қарасай қаласының орта көшесінде ұзыннан ұзақ салынған екі қабат ақ үй бар. Сол ақ үйдің мандайында: «Торговый дом Р. Шегиров» деген жазу тұр. Бұл көптенгі келе жатқан жазу. Осы жазудың ішіндегі «Р» әріптің кім екенін білушілер сирек. Әрине Мэриям біледі. Білгені сол, осы жазуды көрсе, Мәриямның ойына әлденелер түсіп кетеді. Өткен күннің бәрі сәулеленіп көз алдына келеді. Жазғы бақша елестейді, тапал бойлы, қара сұр жігіт елестейді. Бұл — әлгі қиылып сүйетін «жазушымыз» гой. Бұл елес-тегенде Мәриямның жүрегін бір нәрсе тырнап кеткендей болады.

«Әй, жездем-ай!» — деп күрсініп алды Мэриям.

Бірақ кейімейді, ашуланбайды. Кісі ашуландыратын адам ба Рақым? Әсіресе Мәриямға дегенде мінезі қандай: оңашада кездессе, құшағына алады да сүйеді. Мэриям он беске жетер-жетпесте сүйген Рақым гой ол. «Мұның не?» деуші болса, «балдызым ғой» дей салады. Не айтарсың оған?!

Рақым жалғыз сүюдіғана білді екен демендер, жалғыз сүюді ғана білсе, Рақым болып жүре алар ма ол? Басқасын былай қойып 18-жылдығана алып көр: екі иығында погон жарқырап, қылышын жалаңдататын офицерің осы емес пе еді? Кеңес үкіметінің жаңа орнаған кезінде, қызыл гвардияның әлсіз кезінде, қалың әскермен Қарасай қаласына тап беретін Рақымың осы емес пе еді? Мындаған болыневиктерді қылыштан өткізіп, Қарасай көшесін қанға бояған Рақымың осы емес пе еді?.. Осы еді! Онда, бірақ, фамилиясы: «Рақым Шегіров» еді, қәзір: «Рақым Қауғабаев». Айырма осында ғана.

Осы Рақым көзір «кеңес маманы», «кеңес адамы». Кеңсесіне кіріп барсаң, сырлы үстелге сүйеніп төңбектей болып отырған Рақымды <sub>Көресің.</sub> Сыпайы киім киіп, қалындау портфель ұстап

барсаң «пожалуйсталап» асты-үстіңе түсетін адам. Иығың салбырап, я ел адамының өзі болып барып көр, жауап алар ма екенсің, шекесінен қарап сөйлеседі.

Кеңсе бастығына қандай қадырлы:

— Жолдас Қауғабаев, сіздің бұл туралы пікіріңіз қалай? — деп, Ержан сияқты бастықтар бұған ақылдаспай іс істеген емес.

Мэриям осы Рақымның қолында. Мэриям жездесінің қадырын білетін адам.

— Қарағым Мэриям, бүгін күтін, бір қонақ әкелемін — дейді жездесі кейде.

Мэриям күлімсіреп басын иеді. Жездесінің әкелетін қонағы: Қарасай қаласындағы көрнекті қызметкердің бірі болады. Мәрияммен әкеліп таныстырады. Мэриям таныс болады. Кейбіреулері тіпті «жакын таныс» болады күндіз-түні. Мәриямды запискамен, хатпен, телеграммамен үйіп қоятындары болады. Командировкаға кеткендері: «сізді ойлап тамағымнан ас өтпейді. Сүйдім...» деп телеграмма соғатындары болады. Мына кереуеттің аяқ жағындағы былғары шамаданды көрдің бе, осының қақпағын ашсаң: бұрқырап жатқан хат, телеграмманы көресің: көздері жылтырап жатқан ылғи жас жігіттердің суретін көресің. Осының бәрі — Ракым арқылы таныс болғандардан қалған белгі.

... Әлгі жоғарыдағы жазушымыз туралы айтып кетпекші едікау. Сол жазушымыз «жүрек бауырымды түгел бердім» деген соң, Мэриям да елжіреп, «мен де бердім жүрегімді» деген ғой. Екеуі үйлесіп «шын тұрмыс» құрмақшы болып еді. Мэриям орыс жазушыларының кітаптарын ақтарып, бұрынғы жазушылардың, ақындардың қандай тұрмыс құрғандықтарын, олардың әйелдерінің уакытты қалай өткізгендіктерін зерттей бастап еді... Тап осы ретте келіп жездесі құрғырдын киліккені ғой:

- «Мәриямжан! Осылай болды. Өзің білесің ғой, онысыз рет жоқ» — деп тұрған соң, Мэриям бұрынғы үйреншікті жұмысын істей салып еді. Оны әлгі жазушы құрғыр сезіп қалып, бұрқ-сарқ келмесінбе:

— Қазақ қызы оңбайды. Қазақ қызы тәрбиесіз. Қазақ қызы малмен бір есеп!.. — деп бұрқырауы бар ғой. Сол кеткеннен ол әлі кетіп барады. Қайтып хат та жазған жоқ, суретін де берген жоқ. Арада екі-үш жыл өтті. ¥мытылатын-ақ кез ғой. Бірақ, ұмытылмайды. Өне-бойы осындайды ойлай бергеннен бе екен, әлде, жүрегіне кетпес болып бекілді ме екен

«қонақтан саябырлау» күні Мэриям а**қ жастыққа көміле** жатып көзін жұмса баяғы жазушы көз алдына елестеп келеді де тұрады: кушағына кіріп, кысып сүйіп жатқан сияқты болады. Мэриям ауыр күрсінеді.

.. . Азамат Азаматычтың пәтер иесін біз «хозяйка-жеңгей» деп атап едік қой. Сол кісімен Мәриямның сырластығындашек болмайтын.

«Арпыл-тұрпыл мінезді гой» деп бұл кісіге тиісті баға бермей кетпендер, бұда өзінше олқымын деп жүрген кісі емес. Рақым Кауғабаевтың үзеңгі жолдасы Өтеш дейтін болды. Ошағанды өзенін қоныс қылған қалың елге барсаң, Өтештің кім екенін анықтап білесің. Осы Өтеш аласапыран кезіндегі бір жорықта ақтың әскерін бастап бір аттанды да, қайтып оралмады. Ошағанды өлкесін большевик әскері аралаған кезде, от басында отырған қалың кедей шулап, Өтештің үрім-бұтағына сілтісін тигізетін болып, бұл жеңгей сол кездің өзінде Қарасай қаласына келіп орын теуіп еді. Содан бері осы қалада. Елден қол үзді. Бұл жеңгейдің осы қалада тұрғанын Ошағанды елінің адамдары білмейтін де шығар-ау. Жеңгейдің өз тілегі де сол: ешкім білмесе екен дейді. Бір ұл, бір қызы бар еді, екеуі де Кеңес мектебінде. Үлы енді бірер жылда дәрігер болып шыққалы жүр. Сонымен жүріп жатқан жеңгей бұл. Қарасай қаласының қызметкерлері бұл кісіні «жетімжесір әйел гой» деп мүсіркеуденде сау емес. Бірсыпырасы әкейүкей таныс. Жеңгейдің «қайынсіңлісі» жалғыз Мэриям ғана десендер, тағы адасасындар, қаладағы атақты сұлудың бәрі осы кісінің алақанында десек те болады. Қаладағы ақынның, адвокаттың, алтын көзілдіріктің, тағы-тағылардың осы кісіні жағалап, «жеңгейлер» бүйтіп жүргені.

«Ақ көңіл арамдығы жоқ, арқада өскен аңқылдақ жеңгей гой», — деп баға берушілер де бар бұған.

«Көпті көрген қу болар, кісімен сөйлескенде, үйрілтіп тарта біледі» — деп жеңгейдің бағасын толық беретіндері де жоқ емес. Жыл тәуліктің ішінде жеңгейдің үйі бір күн қонақсыз болды десек, отірік айтқан болар ек.

20

— Мәриямжан, бүгін кімді шақырсам екен? Ана бір кекеш қара бар-ау, соның жанындағы сал пішінді жігіт... ә, онды жігіт дейсің бе? Ие, ие, онды жігіт: қыр мұрынды, қызыл шырайлы, сұлумұртты, сұңғақты... Сонау кекеш қараға-ақ, күлкім келеді: байғұс-ау десейші, өзіне түсер дым жоқ... қа-қа-қа... Соны аяғаннан кеше Шөрипамен сөйлестім: «сауданың қызығына түскен-\* нен байың Мәскеуде жатып алды, сен неңе мәз боп отырсың» деп... Бүгін о да келмекші еді...

Мэриям мен жеңгейдің арасындағы сөз көбіне осы тәрізді болады.

Мэриям жеңгейдің үйіне «қонаққа» кетсе, Рақымның үйінің сыртқы есігі бір ашылып, бір жабылумен болады. Ақ киімді, қара киімді, ала киімді, бөрікті, қалпақты, фуражкелі, жалаң бас жүргенін сән көрген дудар шаштар, бұйра шаштардың бірі кіріп, бірі шығып жатқаны.

- Өй, сен қайдан жүрсің?

- Е, сен ше? - деп, кездесіп қалып қызарандасатындары да бар. «Әйттім, еш үйде йоқдеп... Келми, келми... Нәрсе енді сина?..» деп прислуга әйел ондайдың кейбіреуіне кейіп те алады...

Прислуга **әйел** — аты Маһира: орта бойлы, жуантық, сары бұжыр әйел. Жас күннен осы есікте жүріп келеді. Сөзге үйір емес, сыртқа өсек тасуынды білмейді.

Бір топ жетім баланы иіріп, я тамаққа, я киімге жарымай отырған Маһираның шешесі бар. Жас күнінде бұл есікте сол әйелдің өзі жүретін ғой. Көзір оның орнында Маһира.

- ... Куданың жазуы осылай, еш нәрсені көрме, білме, қызметінді атқар да жүре бер, — дейді шешесі Маһираға.

Маһираның кызметінде мін жоқ. Жас кезінде түсінбейтін жұмбақтардың көбінің шешуін енді біліп келеді. «Мұндай да турмыс бола ма екен?» деп Маһира кейде Мәриямның өміріне таңданады. «Әй, мейлі, маған десе шоқынып кетсін» деп артынша қол сілтейді. Мэриям үйде болған күні Маһираның қызметі ауырлай түседі. Келген қонақты сыртқы есіктен кіргізіп алса, кетерінде оны басқа жақтағы есіктен шығарып салу керек. Оның үстіне Карасай қаласының кызметкерлері деген арсыз, біреуінің келіп отырғанын сезбей, екіншісі келе береді-ау. Үйде «қонақ» отырғанда Мэриям сыртқы есікті өлсе ашар ма. Есікті ұрып тұрған шіркін ежеленіп, «үйде жоқ» дегенге нанбай кейбіреуінің Маһираға тілі де тиеді...

Өмір осымен өтіп жатты. Рақым жездей қызметкерлердің көбімен қоян-қолтық араласып, табанды мықты басып алған секілді еді. Соңғы өзірде ол Мәриямды өзілдеп: — Мәриямжан, түпкілікті біреуіне жіп тағасың ба қайтесің? —

дейтін болды. the most control of the second control of the second control of the second control of the second control of the second control of the second control of the second control of the second control of the second control of the

 $2<sub>1</sub>$ 

«Жіп тағуды» да өзі басқармақ. Бұл қаладағы басты қызметкерлердің ешқайсысының реті келмеді, бәрінің де жеңгей айтпақшы «жан торсығы бар». Келешегі жоқтарға былғанудың не жөні бар? Сөйтіп жүргенде Қарасайға Азамат келді де, бірден көзге түсе кетті. Азаматты жұрттан бұрын Рақым көріп бағалады:

Мұны ойлау керек, күндердің күнінде кәдеге асатын жігіт екен» — деді, ол ішінен.

Азамат әзірде келген нөмірде жатып жүр еді. Бір күні нөмірдің қақпасына жапсырылған кішкене жарнаманы көзі шалды:

«Жақсы, жарық бөлмем бар. Қаланың ортасындамын. Семьясы жоқ адам болса екен. Тамағын өзім **әзірлеймін»** — депті.

Осы пәтерді Азамат іздеп барды да, бұл әлігі жеңгейдің үйі болып шығып, бір ауыз сөзбен сауда бітті. Азамат соған көшіп барды...

Мәриямның өткен өмірі, ілік-шатысы, Азаматпен қалай кездескені туралы қысқаша айтып өтетініміз осы. Бұған кірмей қалған толып жатқан жұмыстар болар, оны әңгіменің ұзын-ырғасынан екшеп тауып аларсыздар деймін.

Енді, Азамат Азаматычқа келейік. Сағат алты болып қалды. Ол үйден шыққалы қашан! Аяғын ақырын басайын десе де, тез жүріп кеткен сияктанады. Ә, дегенше болмай Мәриямның үйінің қақпасына жетіп келеді. Қақпаға тірелген соң, сағатына қараса, алтыға я он бес, я он минут жетпеген болады. Бұл не деген жүрмейтін сағат?!

— Кіріңіз! — деген нәзік дауыс Азаматтың жүрегін қытықтап өтті.

Ақ жібекке оранып үлбіреп отырған Мэриям Азаматқа «періште» сияқты ма, тіпті олардан да жоғары ма, әйтеуір адамзатта теңі жоқ бір жан болып көрінді. Азамат тап сол жерде Мәриямнан өзін кем санады. Мәриямға өзін теңгерудікүнә деп білерлік дәрежеге жетгі.

— Түу... Күттірдіңіз-ау! - деді Мэриям күлімсірей түсіп.

Азамат **тілсіз** адамдай, **айтуға сөз таба** алмай, құр ыржандап күле береді. Мәриямды құшағына алып отырып «осы өңім бе, түсім бе?» — деп ойлады.

— Кешегіні қызулықпен айттыңыз, бідем, —деді Мэриям.

– Жоқ, шышым. Шын жүрегімнен айтылған серт! - деп, ойын тезірек айтпаса, Мәриямды біреу қақшып кеткелі тұрғаннан жаман сасыш, Азамат шап ете түсті.

— Онда қалай болғаны? — деді Мэриям күліп.

— Қалай болушы еді?.. Әлде, сіз каламайсыз ба?

Азаматтың иығына басын салды Мэриям. Көзін төңкерілдіре қарады. Бірер күрсініп алып:

— Неге қаламайын, қалаймын ғой! — деді естілер-естілмес қана.

Сол келісі қанша отырғанын Мэриям сезсе мүмкін, Азамат сезбеді...

— Жоқ, токта! — деді Мэриям жұлып алғандай, басын көтеріп. Азамат, шошынып, жүрегі дір... ете түсті.

- Бұлай болмайды!

 $-$  Неге, сәулем?

— Қорқам! — деді Мэриям сыбырлап, талмаусыраған адам тәрізденіп.

«... Қайткенде болады? Қалай мұны көндіре алам?» деген ой Азаматтың басында шарқ ұрып, мазаны алып барады, жүректі үсті-үстіне соққызып, ауызға тығып барады.

Қанша уақыт өтті, қандай сөздер айтылды, оның көбі Азаматқа бұлдыр, бұл шын мас болған адам тәрізді.

— Осы айтқаныма көнемісің? — деді Мэриям бір кезде.

— Көнемін! — деді Азамат.

Екі терезенің арасын жалпағынан алып түрған үлкен айна. Мэриям Азаматты қолтықтап сол айнаның қарсысына келіп, көк шұғамен кебінделген кішкене үстелдің тартпасынан книжка ШЫҒАРДЫ.

- Мынаны оқып шық!

«Естелік» жазатын дәптердің екі бетін алған жазу, бәрі 18 буын.

— Саған қоятыным осы 18 шарт. Осыны мүлтіксіз орындайтын боласың. Бұл — өзіміздің бақытты жасауымыз үшін, бақытты өмір құруымыз үшін керек. Осы шарттың бірі бұзылса, арамыз бұзылды деп білейік. Кеудеде жан барында, осы шартты орындауға серт берейік! Сүйгенің шын болса, оқып шығып, колынды қой! — деді Мэриям.

Азаматтың бұлдыраған көзі 18 буынды шарттың әр әрпін бір шолып өтті. Шартты тексеретін кез бе, керексіз нәрсеге уақыт өткізетін кез бе — аяғына қол қоюды ғана білді. ... Ертеніне күндіз өз пәтерінде, үстеліне сүйеніп отырып Азамат аз-кем ойланды. Ойланды да, қолына книжкасын алып «августың 17, түнгі сағат 9 жарым. Өмірінде бірінші рет...» деп жа-ЗЫП ОТЫРЫП АЗАМАТ ЖЫМИЫП ҚҰЛДІ, Ульман желем са дола 32 сентября 19